# Задача A. Найдите точку

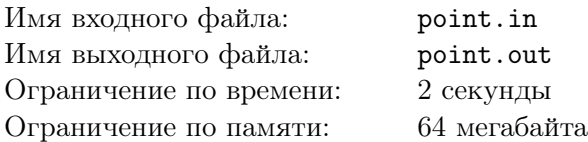

Вася — управляющий небольшой нефтяной компании. Недавно геологами из этой компании было обнаружено два новых месторождения. В кратчайшие сроки были построены две нефтедобывающие вышки. Последнее, что осталось сделать — соединить их с магистральным нефтепроводом.

Магистральный нефтепровод представляет собой абсолютно прямую линию, в некоторых местах которой расположены узлы. Нефтепроводы от вышек можно подсоединять только в этих местах. Известно, что узлов бесконечно много, и расстояния между соседними узлами равны.

В связи с некоторыми обстоятельствами, которые Вася разглашать права не имеет, ему нужно подсоединить обе вышки к одному и тому же узлу. Тратить лишние деньги Вася не намерен, поэтому ему хочется выбрать такой узел, чтобы суммарное расстояние от него до каждой из вышек было минимально возможным.

### Формат входного файла

В первой строке входного файла заданы координаты первой вышки – два целых числа  $x \, u \, y$ , разделенные пробелом. Во второй строке аналогичным образом заданы координаты второй вышки. Координаты первой и второй вышки не совпадают. В третье и четвертой строке заданы координаты двух соседних узлов на магистральном нефтепроводе. Все числа во входном файле не превосходят  $10^9$  по абсолютному значению.

## Формат выходного файла

В выходной файл выведите два целых числа — координаты искомого узла.

#### Примеры

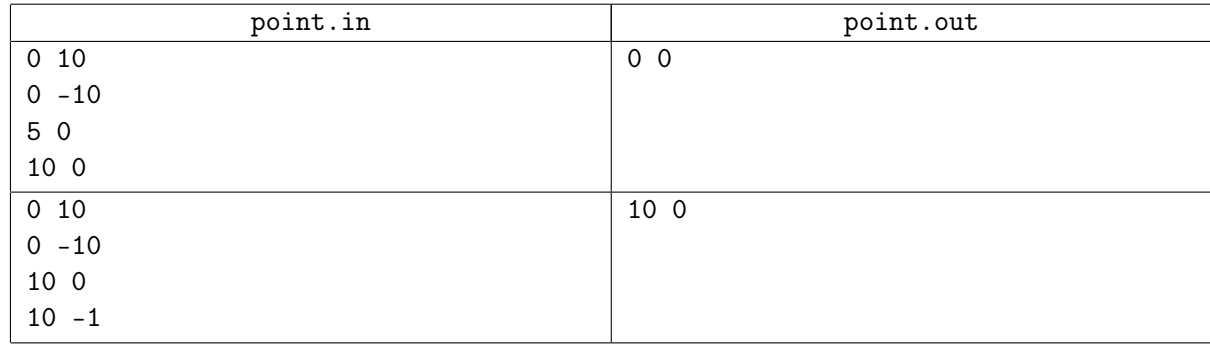

# Задача B. Квадропалиндромы

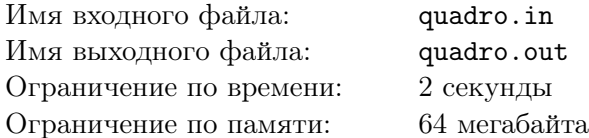

Вася — большой любитель палиндромов. Он пытается искать их везде: в словах, в названиях лимонада, в номере своего паспорта и в кличке своей кошки. Но недавно Василий столкнулся с неразрешимой для него задачей — найти палиндром в матрице.

Напомним, что палиндромом называется последовательность символов которая одинаково читается в обоих направлениях. Матрицей в данном случае будем называть прямоугольную таблицу  $A$ размером  $n \times m$ , заполненную строчными буквами латинского алфавита.

Так вот, Вася долго думал, как же искать в матрице палиндром, и решил, что палиндромом в матрице будет называться такая последовательность пар чисел  $\left(x_i; y_i\right)$  длины  $k,$  что

- $x_i \leq x_j$  для любых  $i, j$  таких, что  $i < j$ ;
- $y_i \leq y_j$  для любых  $i, j$  таких, что  $i < j$ ;
- $x_i < x_j$  или  $y_i < y_j$  для любых  $i, j$  таких, что  $i < j$ ;
- последовательность  $A_{x_i,y_i}$  является палиндромом.

Вася решил назвать такой палиндром квадропалиндромом. Теперь Василий просит вас найти в данной таблице квадропалиндром максимальной длины.

#### Формат входного файла

В первой строке два целых числа n и m  $(1 \leq n, m \leq 50)$ . Далее следуют n строк длины  $m$ таблица A.

### Формат выходного файла

В первой строке выведете число  $k$  — максимальную длину квадропалиндрома. Далее должны следовать  $k$  строк — последовательность  $(x_i; y_i)$ .

### Примеры

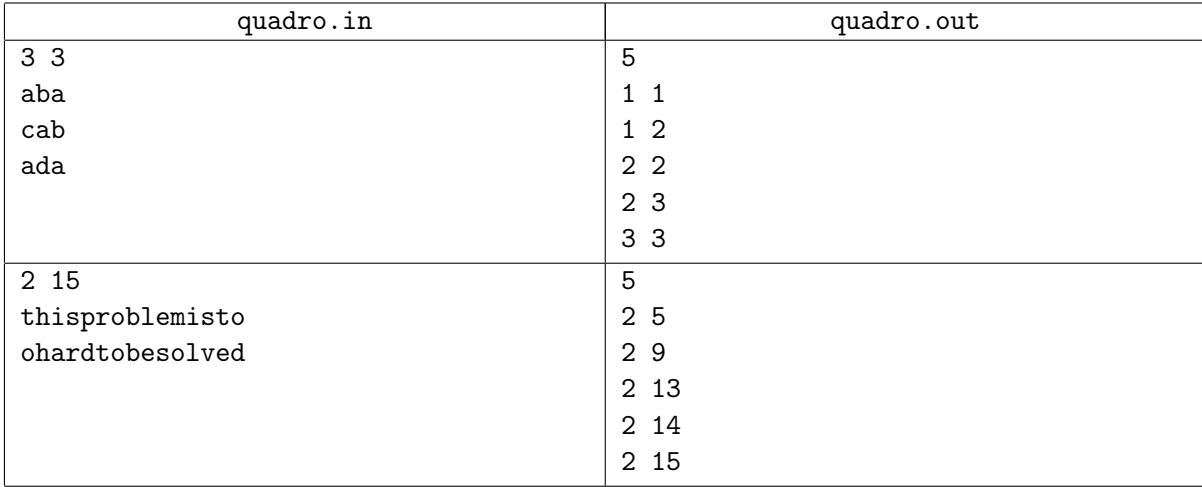

# Задача C. Разворот префиксов

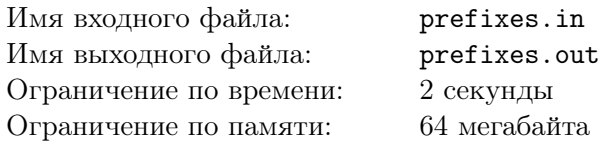

В Лаборатории Интеллектуальных Префиксных Алгоритмов (ЛИПА) тестируют Машину, Префиксов Разворачивающую (МПР). Машина работает следующим образом: на вход ей подается строка *s* длины *n* и последовательность  $1 \le a_1 < a_2 < \ldots < a_k \le n$ . Исходно строка *s* помещается в специальный внутренний регистр машины. После этого для каждого *i* от 1 до k машина берет префикс  $[1..a_i]$  текущей строки и разворачивает его. Строка, которая оказывается в регистре после окончания работы машины представляет собой результат работы машины.

Например, если на вход машине подать строку  $s =$  "abacaba" и последовательность  $a_1 = 2$ ,  $a_2 = 4$ , на выходе получится строка "caababa".

Ученые ЛИПА хотят найти для заданной строки s такую последовательность, чтобы результат работы оказался как можно меньше в лексикографическом порядке. Строка  $\alpha = \alpha_1 \alpha_2 \ldots \alpha_n$  лексикографически меньше строки  $\beta = \beta_1 \beta_2 \dots \beta_m$ , если для некоторого k и для всех  $1 \le t \le k$  верно  $\alpha_t = \beta_t$  и либо  $\alpha_{k+1} < \beta_{k+1}$ , либо длина  $\alpha$  равна k, а длина  $\beta$  больше k.

Помогите им выяснить, какой минимальный лексикографически результат можно получить.

### Формат входного файла

Входной файл содержит строку s (она непуста и ее длина не превышает 500 000). Она содержит из строчных букв латинского алфавита.

### Формат выходного файла

Выведите минимальную в лексикографическом порядке строку, которая может быть выведена МПР на строке s в качестве входа.

#### Пример

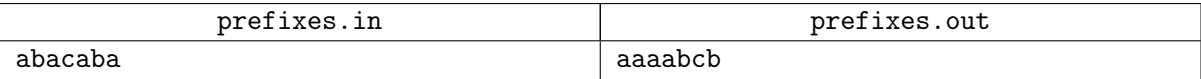

# Задача D. Теория графов

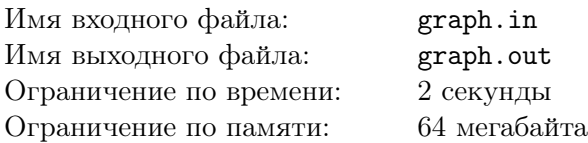

Сережа изучает теорию графов. Недавно он изучил понятия радиус и диаметр графа. Рассмотрим неориентированный невзвешенный граф  $G$ , обозначим длину кратчайшего пути между вершинами *s* и t как  $\rho(s,t)$ . Радиусом  $r(G)$  графа называется  $\min\limits_u \max\limits_v \rho(u,v)$ . Диаметром  $d(G)$  графа называется  $\max_{u} \max_{v} \rho(u, v)$ .

Интуитивно, можно представить эти понятия следующим образом. Пусть вы играете в некоторую игру, и ваша цель — минимизировать длину пути, а цель вашего противника — максимизировать. Если противник выбирает две вершины, между которыми надо найти кратчайший путь, то диаметр графа, это максимальный ответ, который может получиться. Радиус — максимальный ответ, который может получиться, если вы выбираете первую вершину, а затем противник — вторую.

Профессор доказал на лекции, что  $d(G)/2 \le r(G) \le d(G)$  для любого графа G. Теперь Сережу заинтересовал вопрос: а для любых ли d и r, таких что  $d/2 \le r \le d$ , можно построить граф G, для которого  $d(G) = d$  и  $r(G) = r$ . Помогите ему разобраться с этим вопросом.

## Формат входного файла

Входной файл содержит два целых числа d и  $r (d/2 \le r \le d \le 50, 1 \le r)$ .

### Формат выходного файла

Если граф с такими радиусом и диаметром существует, выведите "YES" на первой строке выходного файла. Вторая строка должна содержать два целых числа:  $n \times m - \text{konr}_1$ чество вершин и количество ребер графа  $(2 \leq n \leq 400)$ . Следующие m строк должны содержать по два целых числа — вершины, соединенные соответствующим ребром. В графе не должно быть петель и параллельных ребер.

Если искомого графа не существует, выведите "NO" на первой строке выходного файла.

### Примеры

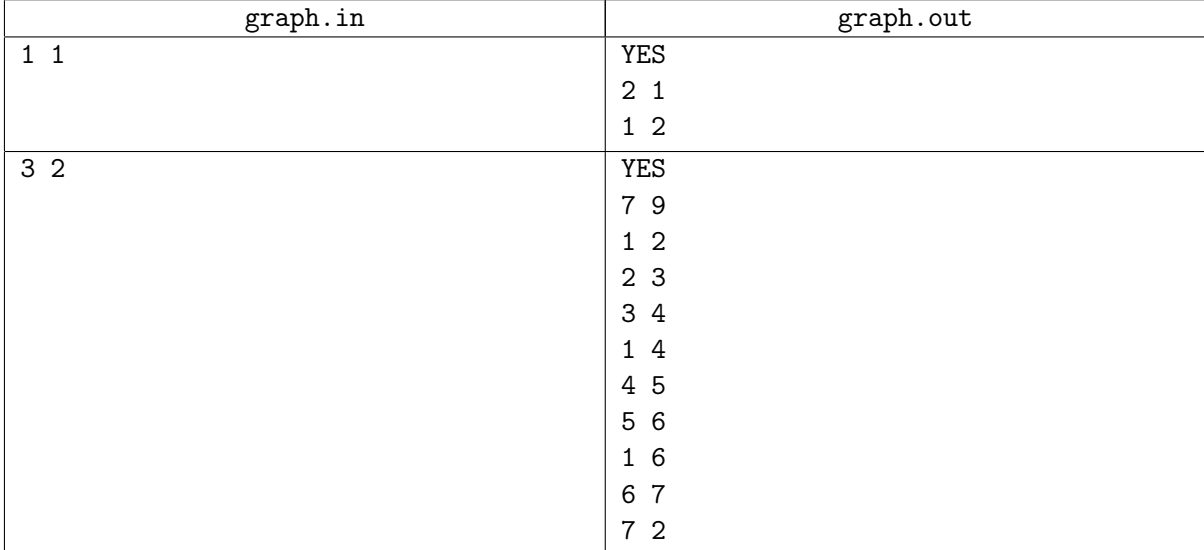